## **Differentiating IDH-mutant astrocytomas and 1p19q-codeleted oligodendrogliomas using DSC-PWI: high performance through cerebral blood volume and percentage of signal recovery percentiles**

**Supplemental material 1.** Summary of technical details of the morphological sequences (T1WI, T2WI and FLAIR).

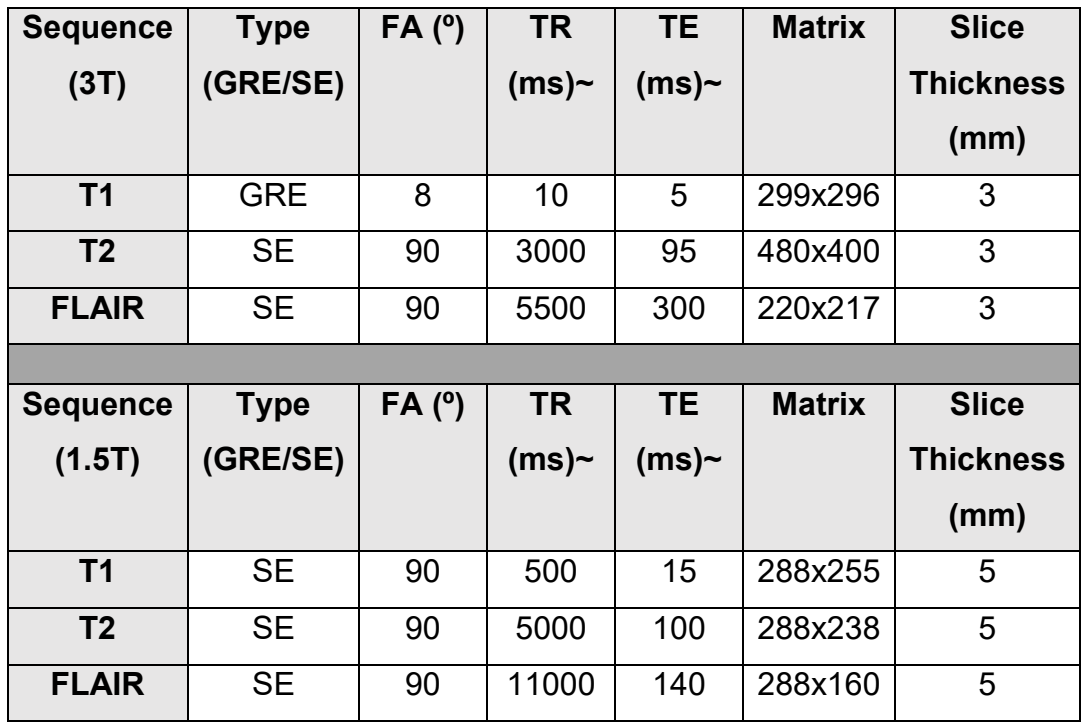

**Supplemental material 2.** Python script for the recursive feature elimination.

import pandas as pd

from sklearn.ensemble import GradientBoostingClassifier

from sklearn.feature\_selection import RFE

# Sample data loading (replace this with your actual data loading)

# Ensure to adjust the file path and sheet name according to your needs

df = pd.read\_excel("path\_to\_your\_file.xlsx", sheet\_name="your\_sheet\_name")

# Specify the target variable

y = df['Astro/Oligo']

# Specify the features X

# These specific features were chosen based on AUC-ROC > 0.8, p < 0.005

 $X = df[["cbv p70", "cbv p75", "psr p40", "psr p45", "psr p50", "psr p55", "psr p60", "psr p65",$ "psr\_p70", "psr\_p75"]]

# Set up the Gradient Boosting model

gb = GradientBoostingClassifier(n\_estimators=200, random\_state=42)

# Apply RFE to select a specific number of features selector = RFE(estimator=gb, n\_features\_to\_select=5, step=1) X selected = selector.fit transform $(X, y)$ 

# Show the selected features selected features = X.columns[selector.support ].tolist() print("Selected features:", selected\_features)

**Supplemental material 3.** Python script for the final classifier construction.

import pandas as pd

from sklearn.ensemble import GradientBoostingClassifier

from sklearn.model\_selection import StratifiedKFold, cross\_val\_score

from sklearn.pipeline import Pipeline

from sklearn.preprocessing import StandardScaler

# Load the dataset

file  $path = 'path to your file.xlsx'$ 

Eur Radiol (2024) Pons-Escoda A, Garcia-Ruiz A, Navel-Baudin P et al df = pd.read\_excel(file\_path, sheet\_name='Name')

# Define the target variable

y = df['Astro/Oligo']

# Define the features

# These specific features were chosen based on AUC-ROC > 0.8, p < 0.005,

# and a Recursive Feature Elimination (RFE) procedure, resulting in a maximum of 5 features

selected\_features = ['cbv\_p70', 'psr\_p65', 'psr\_p60', 'cbv\_p75', 'psr\_p40']

 $X =$  dffselected features]

# Define the classifier

# The hyperparameters (learning rate, max depth, n estimators) were tuned using GridSearchCV gb = GradientBoostingClassifier(learning\_rate=0.01, max\_depth=1, n\_estimators=200, random\_state=42)

# Define a pipeline for preprocessing and classification

pipeline = Pipeline([

('scl', StandardScaler()), # Standardize features

('clf', gb), # Classifier

## ])

# Define a stratified 10-fold cross-validation

```
cv = StratifiedKFold(n_splits=10, shuffle=True, random_state=42)
```
# Calculate cross-validated AUC-ROC and accuracy scores

roc auc scores = cross val score(pipeline, X, y, scoring='roc auc', cv=cv, n\_jobs=-1)

Eur Radiol (2024) Pons-Escoda A, Garcia-Ruiz A, Navel-Baudin P et al accuracy scores = cross val score(pipeline, X, y, scoring='accuracy',  $cv=cv$ , n\_jobs=-1) # Print mean and standard deviation of scores

print(f"AUC ROC: {roc\_auc\_scores.mean():.3f} (+/- {roc\_auc\_scores.std():.3f})") print(f"Accuracy: {accuracy\_scores.mean():.3f} (+/- {accuracy\_scores.std():.3f})")

# Print individual cross-validation scores print("Individual AUC ROC scores: ", roc\_auc\_scores) print("Individual Accuracy scores: ", accuracy\_scores)

# Now, train the model on the whole dataset and get the feature importances pipeline.fit(X, y)

# Get feature importances from the trained model importances = pipeline.named\_steps['clf'].feature\_importances\_

```
# Create a dataframe for visualization
importances df = pd.DataFrame({
   'Feature': selected_features,
```
'Importance': importances

## })

```
# Sort the dataframe by importance
importances df = importances df.sort values(by='Importance', ascending=False)
```
print("Feature Importances:")

```
print(importances_df)
```

```
Eur Radiol (2024) Pons-Escoda A, Garcia-Ruiz A, Navel-Baudin P et al
```
**Supplemental material 4.** All range of values (mean for each variable) in astrocytomas and oligodendrogliomas, accompanied by AUC-ROCs and their 95% confidence intervals, and U-Mann Whitney p-values with and without Bonferroni correction. An asterisk (\*) indicates AUC-ROC > 0.8, p < 0.005, and p-value after Bonferroni correction < 0.05.

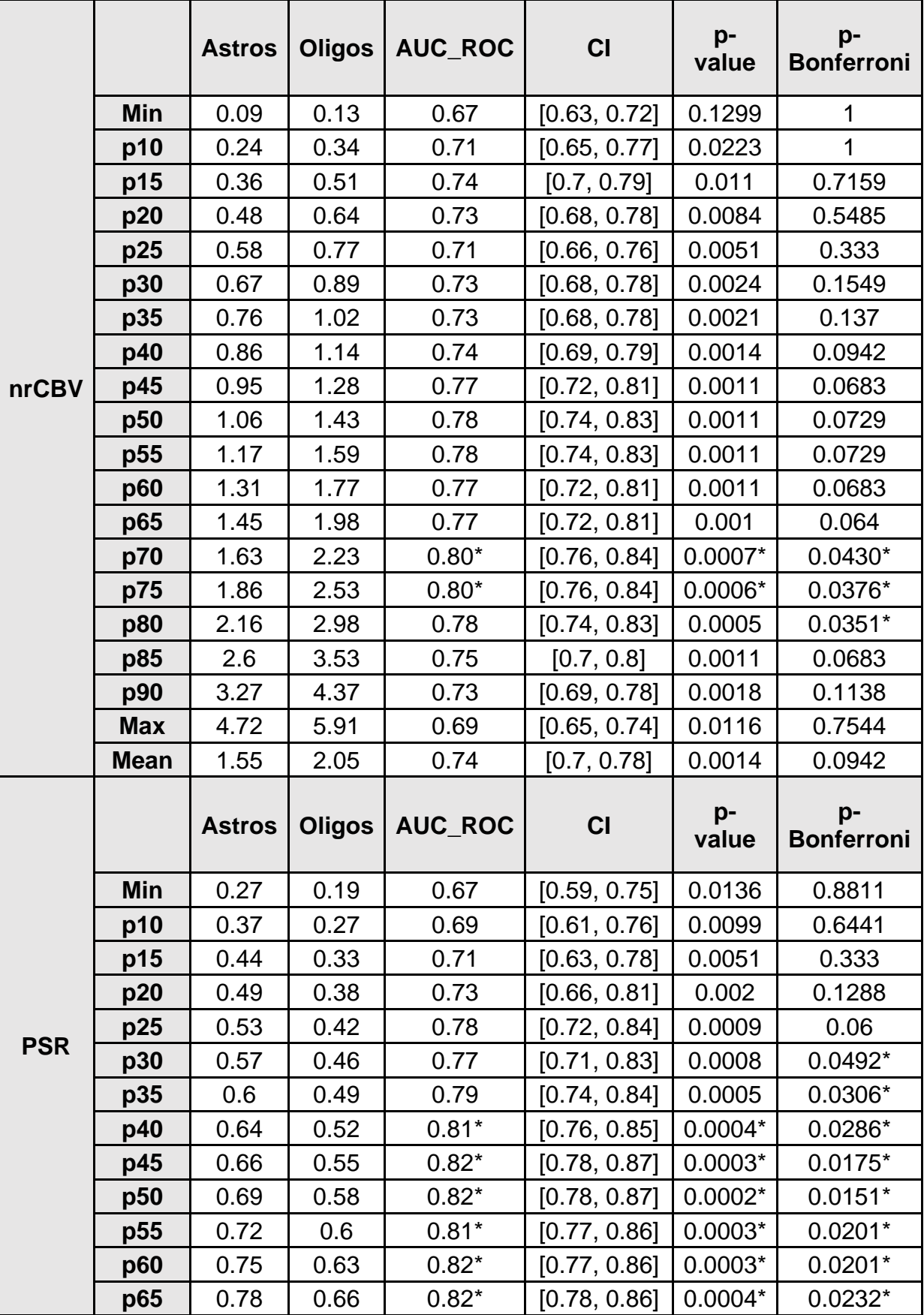

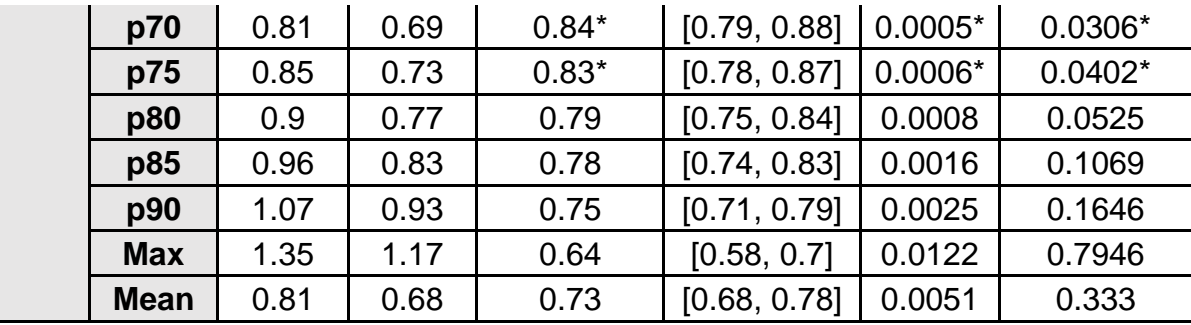

**Supplemental material 5.** All range of values (mean for each variable) in astrocytomas and oligodendrogliomas categorized by grade 2 and grade 3, accompanied by U-Mann Whitney pvalues.

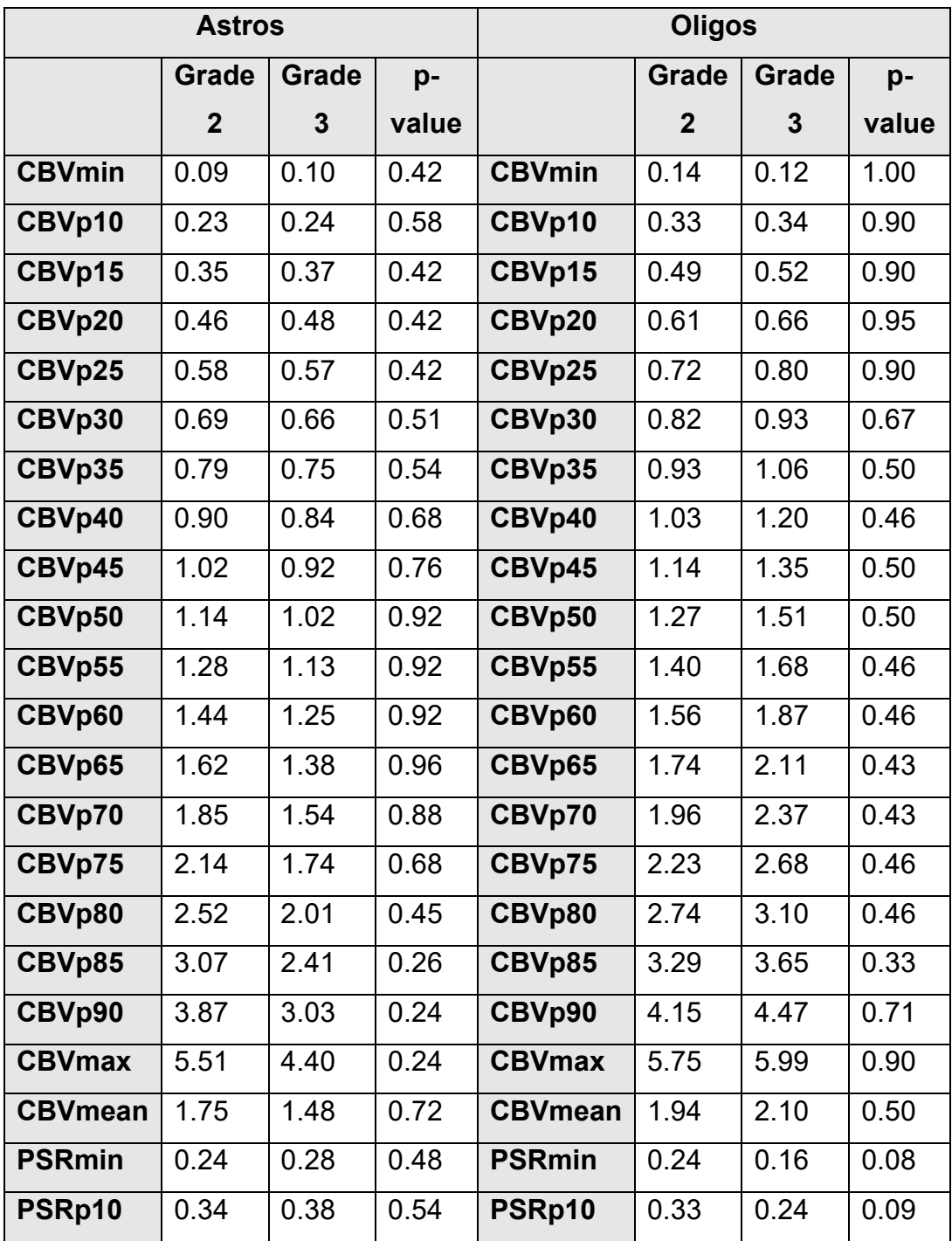

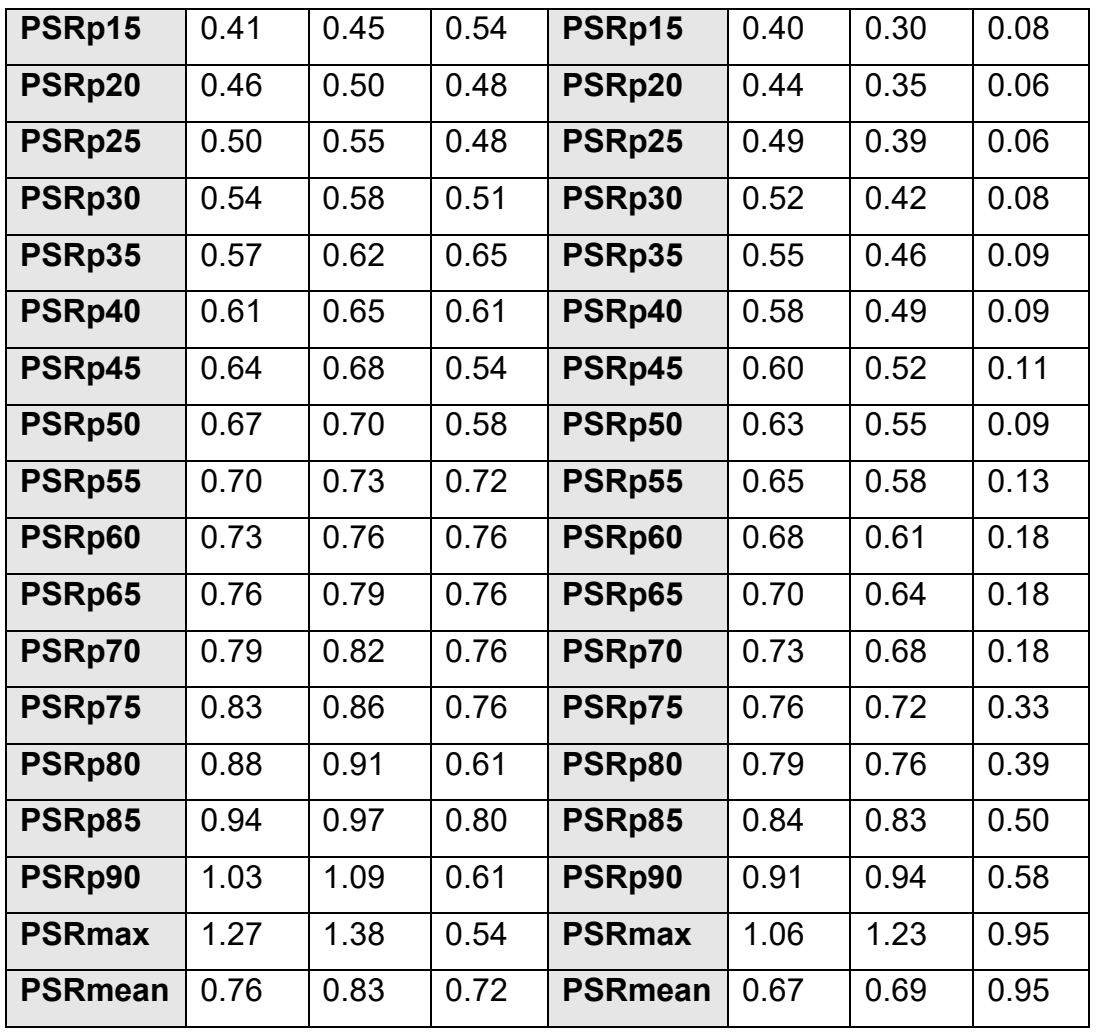

**Supplemental material 6.** All range of values (mean for each variable) in astrocytomas and oligodendrogliomas based on the MR scanner field-strength used, accompanied by U-Mann Whitney p-values.

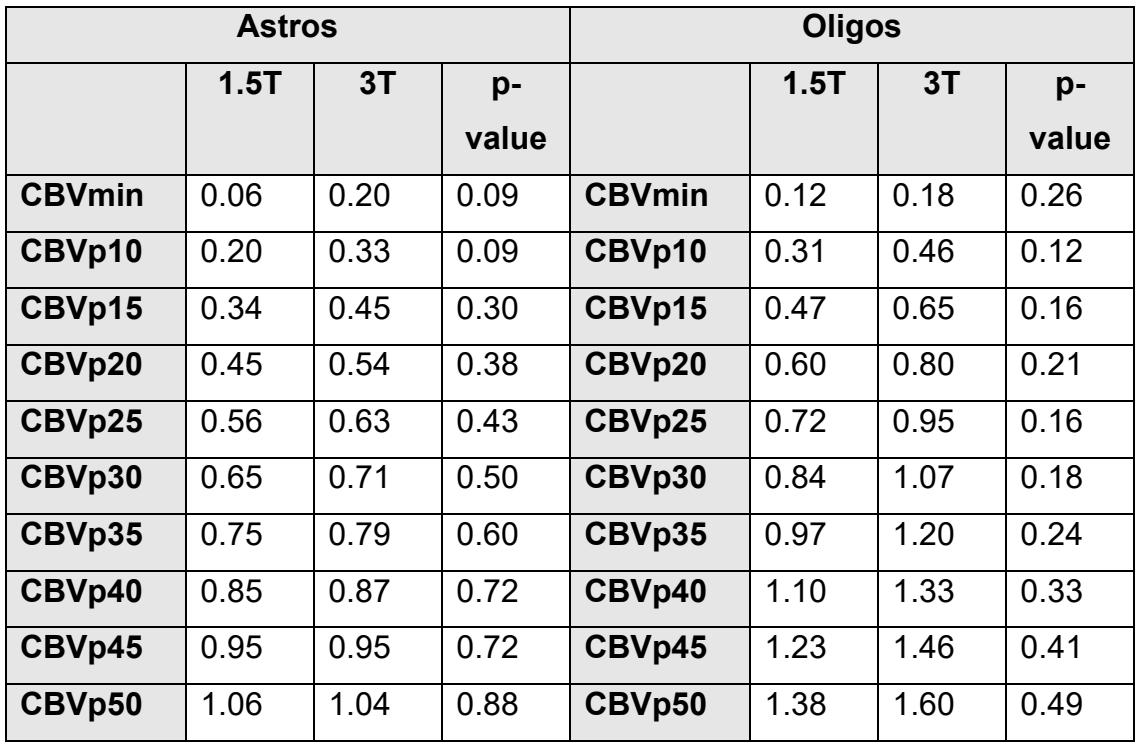

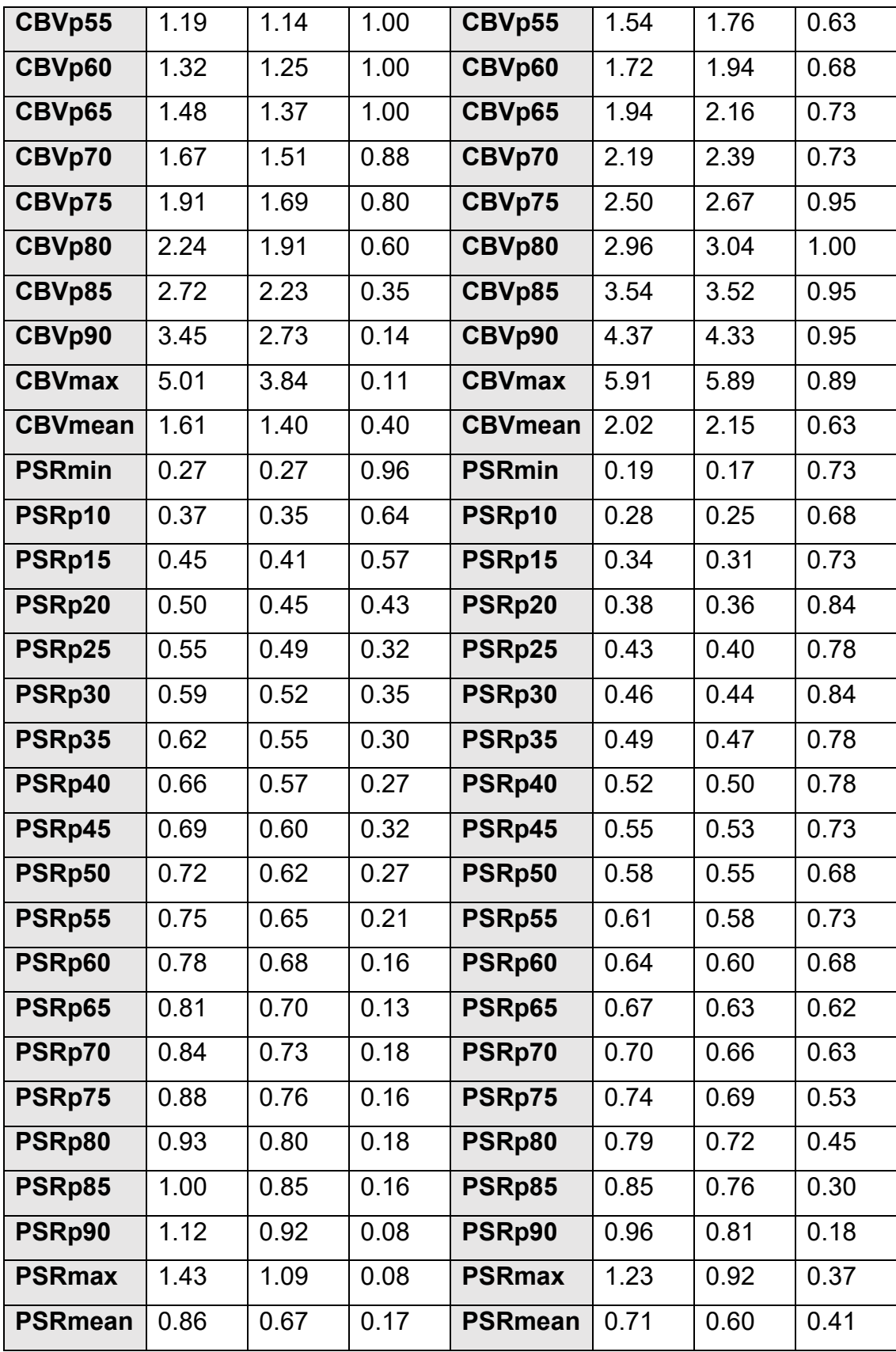

**Supplemental material 7.** Heatmap showing the Spearman correlation coefficients between CBV and PSR values. The mean correlation remained a mere -0.22 (range, -0.52 to -0.0046). Furthermore, in the most discriminative variables included in our analysis (CBV percentiles p70 and p75; PSR from p40 to p75), the range of Spearman correlation and p-values was -0.25 to -0.21 and 0.08 to 0.13 respectively, indicating a minimal and non-significant statistical correlation.

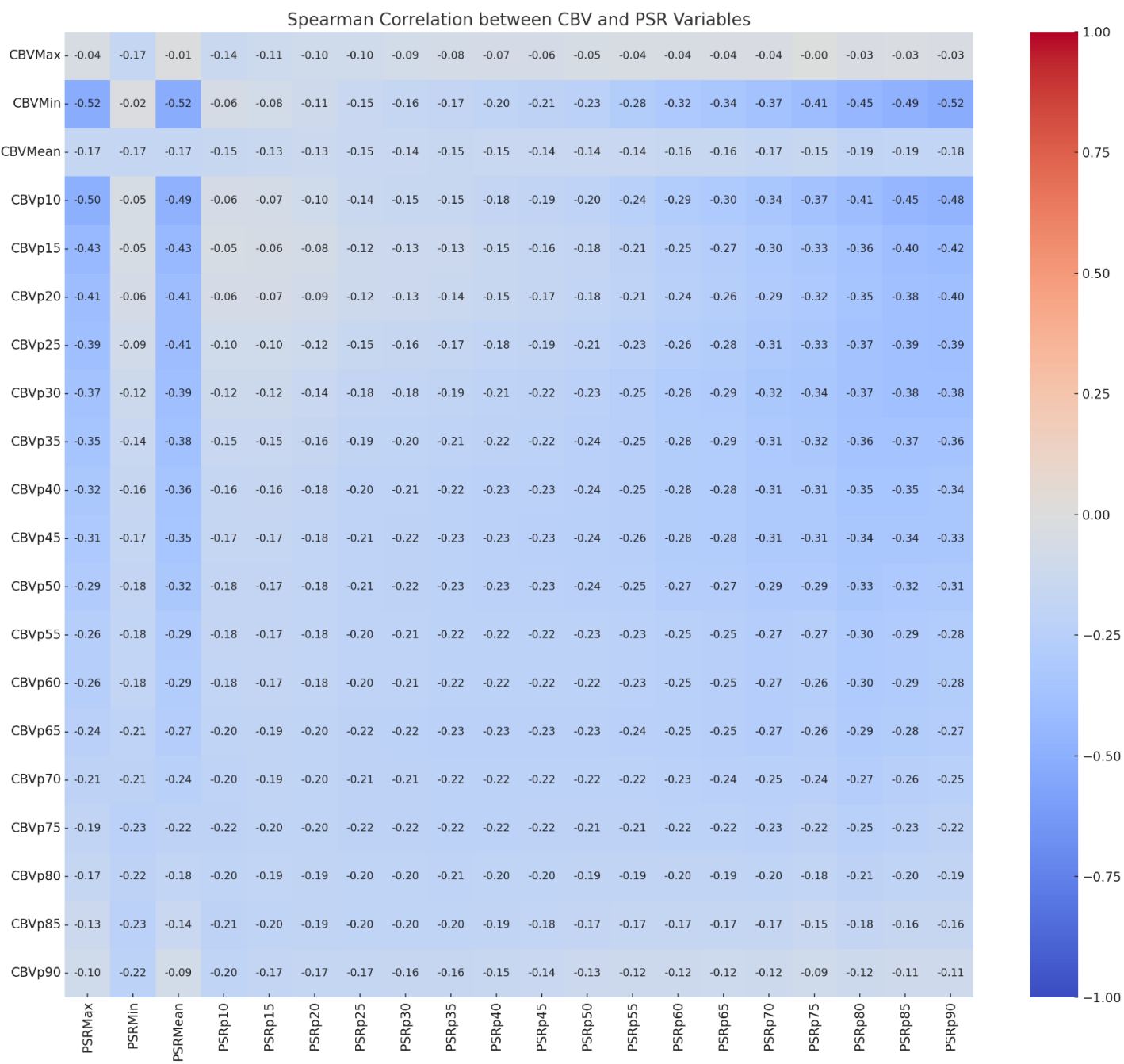